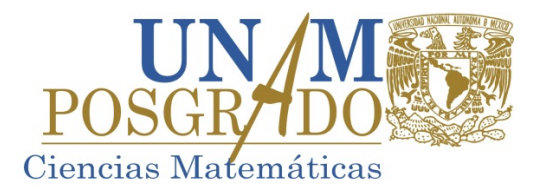

## **INGRESO DOCTORADO SEMESTRE 2025-1**

LA APORTACIÓN VOLUNTARIA SE REALIZA EN LAS CAJAS QUE ESTÁN A UN COSTADO DE LA TORRE DE RECTORÍA, CIUDAD UNIVERSITARIA, CD MX, EN UN HORARIO DE 9:00 A 17:00 HRS DE LUNES A VIERNES (DÍAS HÁBILES).

## LA INSCRIPCIÓN POR INTERNET SERÁ ÚNICAMENTE DEL 29 DE JULIO AL 2 DE AGOSTO DE 2024 Y **DEBERÁS REALIZAR LO SIGUIENTE:**

- INGRESAR A LA PÁGINA WEB www.saep.unam.mx CON TU NÚMERO DE CUENTA UNAM Y NIP CON EL QUE TE<br>REGISTRASTE COMO ASPIRANTE Y SELECCIONAR "REGISTRO DE INSCRIPCIÓN AL POSGRADO". AL INGRESAR  $1.$ PUEDES CAMBIAR EL NIP POR OTRO DE TU PREFERENCIA.
- PARA REALIZAR TU INSCRIPCIÓN, SIGUE LAS INDICACIONES QUE TE PROPORCIONA EL MISMO SISTEMA. EN  $2.$ CASO DE EXISTIR ALGUNA DUDA, PUEDES ESCRIBIR A LA CUENTA DE CORREO: posmat@ciencias.unam.mx.
- ASEGÚRATE DE LLENAR EN SU TOTALIDAD EL FORMATO DE DATOS GENERALES. ESCRIBE TODO CON LETRA  $3.$ **MAYÚSCULA, SIN ABREVIATURAS NI ACENTOS.**

## EL COMPROBANTE DE INSCRIPCIÓN DEBE CONTENER LA SIGUIENTE INFORMACIÓN:

- $\checkmark$  nombre del tutor principal y de los dos integrantes del comité tutor. En caso de no CONTAR CON EL COMITÉ TUTOR ESTOS ESPACIOS QUEDARÁN EN BLANCO (NO REGISTRES EL NOMBRE DEL TUTOR PRINCIPAL EN EL CAMPO CORRESPONDIENTE AL COMITÉ TUTOR).
	- **CUENTAS CON UN SEMESTRE COMO MÁXIMO PARA REGISTRAR AL COMITÉ TUTOR.**
- √ NOMBRE DEL PROYECTO DE INVESTIGACIÓN EN LA PARTE DONDE DICE "PROYECTO". NO DEBES DEJAR EN BLANCO ESTE CAMPO NI TAMPOCO PONER "PENDIENTE". ESCRIBIR TODO CON LETRA MAYÚSCULA. SIN ABREVIATURAS NI ACENTOS.
	- AÚN CUANDO EL NOMBRE DEL PROYECTO DE INVESTIGACIÓN NO SEA EL DEFINITIVO, DEBES ANOTARLO Y POSTERIORMENTE PODRÁS SOLICITAR EN LA OFICINA DE LA COORDINACIÓN EL CAMBIO.
- > EN OTRAS ACTIVIDADES ACADÉMICAS Y DE INVESTIGACIÓN DEBES ANOTAR:

ACTIVIDADES ACADEMICAS Y DE INVESTIGACION I.

- EN CASO DE QUE VAYAS A CURSAR ALGUNA ASIGNATURA REGISTRADA EN EL PROGRAMA DE MAESTRÍA DE ESTE POSGRADO, DEBERÁS ACREDITARLA, DE LO CONTRARIO LA CALIFICACIÓN APARECERÁ EN LA HISTORIA ACADÉMICA Y ESTO PODRÍA AFECTAR LA PERMANENCIA DE LA BECA.
- > SI REQUIERES REALIZAR ALGÚN CAMBIO EN LA INSCRIPCIÓN PUEDES SOLICITARLO A LA CUENTA DE CORREO posmat@ciencias.unam.mx, ÚNICAMENTE DEL 7 AL 15 DE AGOSTO DE 2024 EN UN HORARIO DE 10:00 A 15:00 HRS.
- > DEL 19 AL 22 DE AGOSTO DE 2024 SE REALIZARÁ LA VALIDACIÓN DE LA INSCRIPCIÓN:

ENVIAR A LA CUENTA DE CORREO tereflores11@posgrado.unam.mx EL COMPROBANTE DE INSCRIPCIÓN QUE DESCARGAS DE LA PÁGINA WEB DE LA SAEP (https://www.saep.unam.mx), EL CUAL DEBE CONTAR CON EL VISTO BUENO DEL TUTOR PRINCIPAL (COMPROBANTE FIRMADO. LA FIRMA PUEDE SER DIGITAL O ESCANEADA).

Ø ES IMPORTANTE QUE AL FINALIZAR CADA SEMESTRE CONSULTES EL CALENDARIO DE ACTIVIDADES QUE SE PUBLICA EN LA PÁGINA WEB DEL PROGRAMA (https://matematicas.posgrado.unam.mx/servicios-escolares/**),** Y EL INSTRUCTIVO PARA REALIZAR EN TIEMPO LA INSCRIPCIÓN AL SIGUIENTE SEMESTRE. **NO SE ENVIA INFORMACIÓN PERSONALIZADA POR CORREO ELECTRÓNICO.**

Atentamente, **"POR MI RAZA HABLARÁ EL ESPÍRITU"** Ciudad Universitaria, Cd Mx a 10 de junio de 2024. COORDINACIÓN DEL POSGRADO EN CIENCIAS MATEMÁTICAS